# CIS 32 Spring 2009, Project III

#### 1 Description

This project involves writing another control program for the Pioneer robot. The aim of this lab is to get you thinking about how to have the robot work towards a specific goal.

### 2 Get ready.

I'm going to assume you know how to do this by now. If you don't, ask!

#### 3 A new simulated world

- 1. You need to add four new files to your working directory:
	- local-pioneer.cc
	- world3.cfg
	- world4.cfg
	- world4.world
- 2. In one terminal, type:

player world3.cfg

This should pop up a square window labelled Player/Stage: ./world2.world which contains a red blob and a strangely shaped lump insides a jagged line. This is the simulated world in which your robot will operate.

- 3. The world is the same as you used in the previus exercise, but you now have more information about it.
- 4. As before, the red blob is the simulated Pioneer.

#### 4 The challenge

- 1. The challenge is to write a controller that will move the robot from any initial position to any goal position.
- 2. To get you started, you have the skeleton program local-pioneer.cc, which you can also find at the end of these instructions.
- 3. local-pioneer.cc contains two new things (it has also undergone some re-arrangement since the main was getting too long, and one of the golden rules of programming that I try to follow is to not hve any function that is longer than a printed page).
- 4. The first new thing is the location the robot has to move to. This is hard-coded into the variables goalX and goalY.
- 5. The other new thing is the LocalizeProxy. This gives us information about where the robot is. It gives us three pieces of information:
	- (a) the  $x$  coordinate of the robot;
	- (b) the y coordinate of the robot;
	- (c) the angle of the robot, in radians. If the robot has an angle of zero radians, then it is pointing directly along the x-axis in a positive direction, and the value of the angle increases towards the positive y-axis.

This information is bundled up in the variable pose.

Note that these measurements, unlike the ones you have been using up now, are absolute, they aren't relative to the robot.

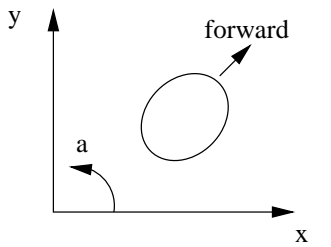

- 6. Try compiling and running local-pioneer. This won't move the robot, but it should show you the new information you have to work with.
- 7. You can pick up the robot and move it around the simulated world with the mouse/trackpad.
- 8. Now, write that controller.

## 5 The rest of the challenge

1. Once you have your controller working in world3, make sure that it works in world4. All you have to do is to run:

player world4.cfg

- 2. Check that the robot can get to the goal, when the goal is at:
	- (a)  $(5, 5)$
	- (b)  $(0, 7)$
	- (c)  $(6, 3)$
	- (d)  $(6, -3)$

```
//--------------------------------------------------------------------
//
// local-pioneer.cc
//
// Example player libplayerc++ controller that uses sonar to handle a
// pioneer robot.
//
// The robot is just a simple wall-follower, but it is using the
// fake-localise feature of player/stage to know where the robot is.
//
// Written by: Simon Parsons
// Modified : 2nd March 2009
//
// Usage:
//
// wall-follow [-h <host>] [-p <port>] [-i <index>] [-m]
//
// -h <host> : connect to Player on this host
// -p <port> : connect to Player on this TCP port
// -i <index>: connect to this device (default 0)
// -m : turn on motors
//--------------------------------------------------------------------
#include <iostream>
#include <cmath>
#include <libplayerc++/playerc++.h>
#include "args.h" // Code that allows us to handle standard arguments
using namespace PlayerCc;
//--------------------------------------------------------------------
player_pose2d_t readPosition(LocalizeProxy&);
void printRobotData(player_pose2d_t, SonarProxy&);
double distanceToGoal(player_pose2d_t, double, double);
//--------------------------------------------------------------------
int main(int argc, char *argv[])
{
  //------------------------------------------------------------------
  //
  // Variables
  // For handling localization data
  player_pose2d_t pose;
  // For setting speed
  player_pose2d speed;
```

```
const double stdSpeed = 0.4;
double xSpeed;
double ySpeed;
double tSpeed;
// Where we are going to:
double goalX = -3.3;
double goalY = -3.3;
double distance;
//------------------------------------------------------------------
// Parse the arguments and set up the relevant variables.
parse_args(argc,argv);
// Use the arguments to connect to the specified device.
PlayerClient robot (gHostname, gPort);
Position2dProxy pp (&robot, gIndex);
SonarProxy sp (&robot, gIndex);
LocalizeProxy lp (&robot, gIndex);
// Control loop starts
while(true)
{
  // Read values from the simulated robot. This reads new sensor
  // values into the sonar proxy sp, and new position data into the
  // localization proxy lp.
  robot.Read();
  // Load the position of the robot into the variable pose, which is
  // a struct with three parts --- x, y and angle.
  pose = readPosition(lp);
  // Print data on the robot to the terminal
  printRobotData(pose, sp);
  // How far are we from the goal?
  distance = distanceToGoal(pose, goalX, goalY);
  std::cout << "Distance to goal" << std::endl;
  std::cout << distance << std::endl;
  // Start with speed zero
  xSpeed = 0;ySpeed = 0;
  tSpeed = 0;//
  //
  // Write your controller in here
  //
  //
```

```
// Setup speed values to send them to the robot.
   // speed.px is speed in the x direction
   // speed.py is speed in the y direction
   // speed.pa is rotational speed.
   speed.pyx = xSpeed;speed.py = ySpeed;
   speed.pa = tSpeed;
   // Now use those values to drive the robot
   //
   // This time around, setting ySpeed won't have any effect since the robot
   // is differential drive.
   pp.SetSpeed(speed);
 }
  // Control loop ends
}
//--------------------------------------------------------------------
// readPosition
//
// Read the position of the robot from the localization proxy.
//
// The localization proxy gives us a hypothesis, and from that we extract
// the mean, which is a pose.
player_pose2d_t readPosition(LocalizeProxy& lp)
{
 player_localize_hypoth_t hypothesis;
 player_pose2d_t pose;
 uint32_t hCount;
 // Need some messing around to avoid a crash when the proxy is
 // starting up.
 hCount = lp.GetHypothCount();
 if(hCount > 0){
   hypothesis = lp.GetHypoth(0);pose = hypothesis.mean;
 }
 return pose;
}
// printRobotData
//
// Print out data on the state of the sonar and the current location
// of the robot.
void printRobotData(player_pose2d_t pose, SonarProxy& sp)
{
```

```
// Print out the sonar values. We can treat the sonar readings as
    // if they are an array of 16 values
    \frac{1}{2}// Left to right across the front.
    std::cout << "Sonar front" << std::endl;
    std::count \le sp[0] \le std::endl \le sp[1] \le std::endl;std::count \le sp[2] \le std::end1 \le sp[3] \le std::end1;std::cout << sp[4] << std::endl << sp[5] << std::endl;
    std::cout << sp[6] << std::endl << sp[7] << std::endl << std::endl;
    \frac{1}{2}// Right to left across the back
    std::cout << "Sonar rear" << std::endl;
    std::cout << sp[8] << std::endl << sp[9] << std::endl;
    std::count \le sp[10] \le std::endl \le sp[11] \le std::endl;\texttt{std::count} \; \texttt{<}\; \texttt{sp[12]} \; \texttt{<}\; \texttt{std::end1} \; \texttt{<}\; \texttt{sp[13]} \; \texttt{<}\; \texttt{std::end1};std::count \le sp[14] \le std::end1 \le sp[15] \le std::end1 \le std::end1;std::cout << "Current position" << std::endl;
    \mathtt{std}:\mathtt{cout} \prec\!\prec\!\phantom{a}\texttt{"X: "} \prec\!\prec\mathtt{pose}.\mathtt{px} \prec\!\prec\mathtt{std}:\mathtt{i}\mathtt{end1};\texttt{std::count} \; \texttt{<<} \; \texttt{"Y:} \; \texttt{"<< pose.py} \; \texttt{<<} \; \texttt{std::endl} ;std::cout << "A: " << pose.pa << std::endl;
\mathcal{L}// distanceToGoal
\frac{1}{2}// Given the current pose and the goal coordinates, report the
// distance between the two.
double distanceToGoal(player_pose2d_t pose, double goalX, double goalY)
\mathcal{L}double poseX = pose.py;
  double poseY = pose.py;double distance;
  distance = sqrt((posex - goalX), 2) + pow((poseY - goalY), 2));return distance;
\mathcal{F}
```